## Krankenhäuser und Kliniken im Landkreis SÜW

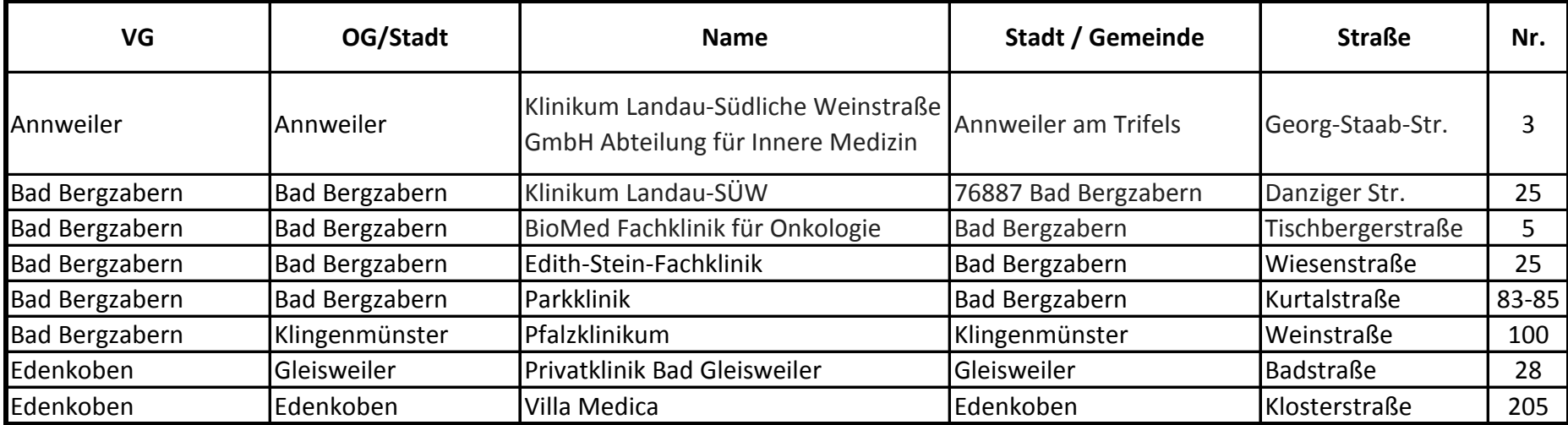